## SAP ABAP table CACS S BUSOBJ LOCK {Characteristics for Locking Business Object}

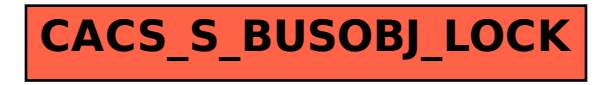